Ministerio da cidacanta
Governo do Estado de São Paulo por meio da
Secretaria de Cultura e Economia Criativa
Câmara de Comércio Árabe-Brasileira
Instituto Tomie Ohtake
Institut du Monde Arabe - IMA Paris
aprasentam

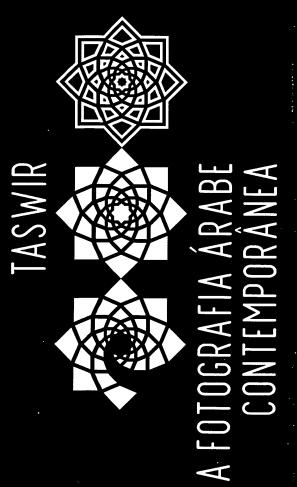

# TASWIR: A FOTOGRAFIA ÁRABE CONTEMPORÂNEA

A Câmara de Comércio Árabe-Brasileira atua há mais de 66 anos com o propósito de conectar brasileiros e árabes para promover o desenvolvimento econômico, social e cultural.

Como única câmara oficialmente reconhecida pela União das Câmaras Árabes, braço econômico da Liga dos Estados Árabes, a Câmara representa os 22 países árabes, espalhados pelas diversas regiões do mundo: África, Golfo Arábico e Oriente Médio.

Ao longo dos anos a entidade se tornou fundamental para o desenvolvimento dessas relações, que resultam não somente em negócios bilaterais, mas também na efetiva aproximação das culturas árabe e brasileira.

A mostra *Taswir: A fotografia árabe contemporânea* é fruto de um acordo de cooperação entre a Câmara de Comércio Árabe-Brasileira, no Brasil, e o Institut du Monde Arabe de Paris (IMA), na França.

A ideia desse acordo surgiu a partir de conversas com o IMA durante uma das diversas visitas de membros da Câmara a Paris. O processo evoluiu e o acordo foi assinado. Pela primeira vez, a emblemática instituição francesa apresenta uma exposição de seu acervo na América do Sul. Será, com certeza, a primeira de muitas outras parcerias com o IMA. *Inshallah!* Além da troca de exposições, estão previstos intercâmbios, festivais, *shows* e oficinas com artistas dos diversos países árabes. O projeto vem ao encontro da natural vinculação entre as culturas árabes e a brasileira.

Esta exposição é um importante recorte da 2ª Bienal de Fotografia do Institut du Monde Arabe e da exposição *Cristãos do Oriente — 2.000 anos* de história, e nos permite observar momentos decisivos no processo de criação dos fotógrafos, suas experiências e seus olhares sobre as transformações na vida cotidiana de um mundo árabe tão diversificado. É uma troca de olhares diferenciados sobre o ser humano e seu contexto, vinculados a partir de regiões geográficas distintas, por meio da fotografía.

Estamos cientes de que esta mostra possibilitará uma visão panorâmica do conjunto dos povos árabes e contribuirá para que pesquisadores, estudantes, profissionais das mais diversas áreas, interessados e curiosos em geral, ao viajarem por um acervo absolutamente diferenciado, tenham sua sensibilidade despertada e a compreensão ampliada dessa cultura milenar.

Cultura é arte, memória, história e presente. A arte ajuda a compreender a identidade e o sentimento de uma comunidade.

Rubens Hannun Presidente da Câmara de Comércio Árabe Brasileira 1 LAZARE MOHAMED DJEDDAOUI I Síria A filha do ogro, série Contos Sírios, 2014 70 x 70 cm

2 RANIA MATAR I Libano Charlotte aos 11 anos, Belrute, Libano, série Tomando-se, 2012 48,8 x 61 cm

3 TANÝA HABJOUQA i Jordánia Série Amanhā haverá damascos, 2013 30 x 45 cm

4 TASNEEM ALSULTAN I Arábia Saudita Série Contos de Amor na Arábia Saudita, 2015-2017 Tiranem jato de tinta niomentada

Tiragem jato de tinta pigmentada 45 x 70 cm

5 MCHAMED ABUSAL I Palestina Série Shambar, 2012 30 x 60 cm

6 ROGER GRASAS I Espanha Dubal, Emirados Árabes Unidos, série MinTurab, 2010 Impressão *giclée* com tintas pigmentadas em papel de algodão 50 x 50 cm

7 AHMAD EL-ABI l'Egito Sérte Alfabeto, 2016 Tiragem jato de tinta pigmentada 20 x 20 cm

8 JABER AL AZMEH I Siria Sobrevivência 4, série Fronteiras, 2016 100 x 150 cm

> 9 MICHELE BORZONI I Jordánia Série Inshallah, sem data 50 x 92 cm

10 STEPHAN ZAUBITZER I França Série Cinemas, 2016 107 x 130 cm

11 HÉLA AMMAR I Tunisia Série Retratos escondidos, 2015 120 x 100 cm

12 ZIED BEN ROMDHANE I Tunisia Série Leste da vida, 2013-2016 Digital

40 x 60 cm

13 DOURAÍD SOUISSI I Tunisia Mohamed, série Mohamed, Salem, Omrane, Hbib, Hsouna Tiragem jato de tirita 120 x 170 cm

14 LAILA HIDA I Marrocos Sem título, série Sem fronteiras, 2015 60 x 80 cm

# AS REALIDADES DO MUNDO

Evitar os clichês ultrapassados a respeito do mundo árabe, desvendar suas realidades escondidas, melhorar a compreensão entre os povos: tais eram os meus objetivos, há 2 anos, quando inaugurei a primeira Bienal da Fotografia Árabe Contemporânea, em conjunto com a Maison Européenne de Photographie.

Com imenso orgulho eu soube que a segunda edição dessa Bienal será exibida pela primeira vez fora do território francês, mais precisamente no Brasil, em São Paulo, no Instituto Tomie Ohtake, numa versão ainda mais completa.

Os vínculos estreitos entre a França, o Brasil e o Mundo Árabe dão uma conotação especial a este evento organizado pelo Instituto Tomie Ohtake, presidido por Ricardo Ohtake, pela Câmara de Comércio Árabe-Brasileira, cujo Presidente, Sr. Rubens Hannun, parabenizamos desde já pela iniciativa.

A fotografia constitui um revelador incomparável das incríveis mudanças vividas continuamente pelo Mundo Árabe, o que torna mais pertinentes do que nunca os objetivos que eu me havia proposto.

A função do Instituto do Mundo Árabe não é a de participar no grande concerto global, assumindo plenamente seu papel de mediador entre o público e os que atuam em sua constante renovação? Faço votos de que esta bela mostra, que traduz a ousadia de uma geração de fotógrafos emancipados oriundos de diversos territórios do mundo árabe, possa emocionar e chamar a atenção da população em geral, ultrapassando até mesmo a numerosa comunidade árabe-brasileira de São Paulo.

A escritora Susan Sontag, em seu livro Sobre fotografia, afirmou que a imagem fotográfica nos lança um grande desafio: "Aí está a superfície. Agora, imagine – ou, antes, sinta, intua – o que está além, o que deve ser a realidade, se ela tem este aspecto".\* Vocês é que têm de tocar, com o dedo, a realidade do mundo. Com total liberdade.

Desejo a todos um ótimo passeio pela mostra!

Jack Lang
Presidente do Instituto do Mundo Árabe

\* Susan Sontag, Sobre fotografia, São Paulo: Companhia das Letras, 2004, p. 33.

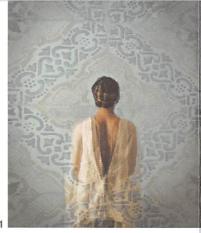

11

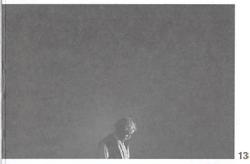

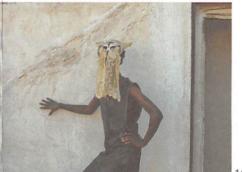

Especialmente pensada para consolidar a parceria entre a Câmara de Comércio Árabe-Brasileira e o Institut du Monde Arabe (IMA), de Paris, a mostra *Taswir: A fotografia árabe contemporânea* reúne um importante recorte do acervo de fotografia do IMA, com imagens produzidas especialmente para a 2ª Bienal de Fotografia e para a exposição *Cristãos do Oriente – 2.000 anos de história*, ambas realizadas na capital francesa.

"Taswir", palavra árabe, significa "o ato de fotografar". O ato que representa o/a artista que se coloca atrás da câmara fotográfica, aquele ou aquela que impõe seu olhar e sua maneira de interpretar o mundo árabe, independentemente de pertencer ou não a esse universo.

Podemos observar alguns momentos decisivos no processo de criação desses fotógrafos, suas experiências e vivências, seu modo de ver as transformações ocorridas em vários aspectos de um mundo árabe diverso e ao mesmo tempo único. As imagens diferem daquelas que alimentam as mídias cotidianamente. "Os artistas aqui apresentados recuam, no tempo e no espaço, dos tumultos atuais. Eles se distanciam, às vezes fingem que ignoram, mas os fragmentos da realidade – seja social, histórica ou cultural – transpiram em suas imagens. De certa forma, todas essas fotografias são testemunhas dos dias conflituosos em que vivemos", define Gabriel Bauret, curador da 2ª Bienal.

Essa interpretação complexa dos povos árabes nos emociona. Difícil captar uma identidade única, sem clichês: cruzar territórios, captar paisagens, questionar destinos de uma região, testemunhar energias represadas, revisitar monumentos históricos, invadir casas, comunidades e vilarejos, contar histórias e transformar o alfabeto árabe em uma obra de arte.

Cor, imagem e luz tomam uma dimensão coletiva como expressão desses artistas, ao mesmo tempo que falam na primeira pessoa.

A simbologia e a representação de cada uma dessas obras impressionam – seja do ponto de vista individual (o instante preciso da captação da imagem) ou nos diálogos estabelecidos entre os diversos fotógrafos de diferentes regiões dos mundos árabes.

Esses jovens artistas dialogam diretamente com o contemporâneo: "Taswir" – no ato de fotografar, os artistas eliminam as fronteiras entre o técnico e o artístico, impregnam-se no presente e projetam-se no futuro.

Ao cruzarmos os olhares dos fotógrafos árabes com os dos artistas ocidentais, pressentimos que nesse mosaico multifacetado e colorido as peças se encaixam delicadamente e tornam-se cada vez mais convergentes.

### Silvia Antibas

Diretora Cultural da Câmara de Comércio Árabe-Brasileira

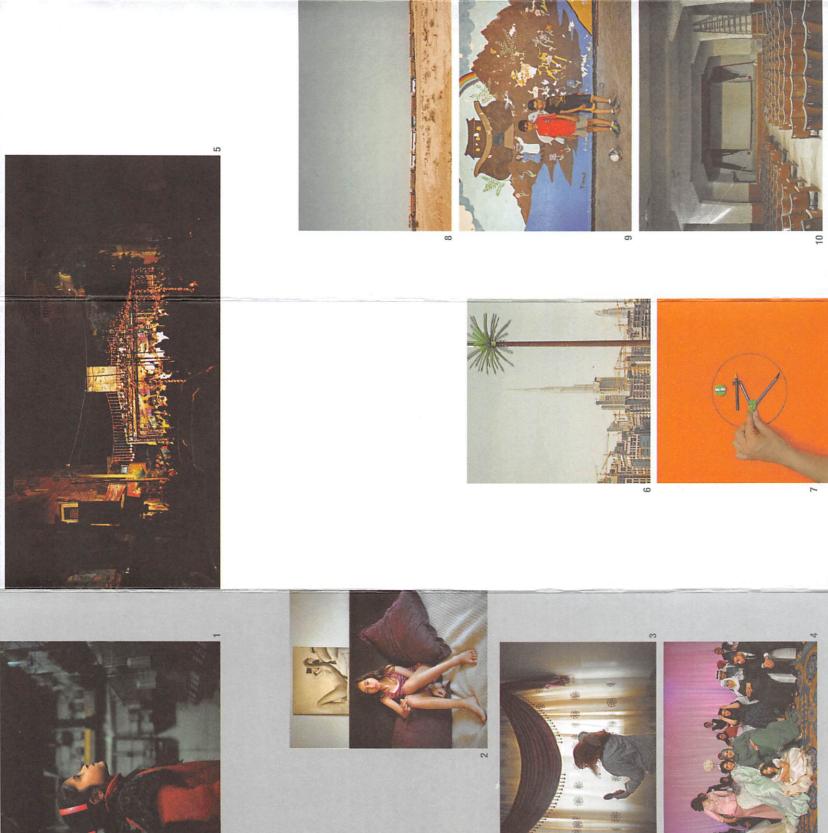

## MOSTRA DE FILMES MUNDO ÁRABE CONTEMPORÂNEO

Como parte da exposição, esta mostra de filmes, realizada com o apoio do Consulado Geral da França no Brasil e do Institut Français, traz produções de diferentes nacionalidades buscando retratar a realidade política, social e cultural dos países que integram o mundo árabe. Parte-se de diretores argelinos, tunisianos, egípcios, iraquianos, marroquinos e israelenses buscando dar um panorama da produção cinematográfica árabe contemporânea. A seleção não se restringe a produções que abordam as questões políticas e religiosas que perpassam os conflitos locais, mas busca no cotidiano de seus personagens realizar uma imersão nessas culturas tão plurais.

#### 6 ABRIL

19h A PEINE J'OUVRE LES YEUX [Assim que abro os olhos] de Levia Bouzid / 2014 / 1h42min / Tunísia / Drama

Verão de 2010 na Tunísia, alguns meses antes da Revolução. Farah, uma garota de 18 anos, se junta a uma banda de rock politizada e descobre o álcool, o amor e os protestos. Indo contra a vontade da mãe, que conhece os tabus do país, Farah mergulha cada vez mais nesse mundo, sem suspeitar do perigo de um regime político que a observa e se infiltra em sua privacidade. Classificação etária: 16 anos

21h YEMA de Djamila Sahraoui / 2012 / 1h30min / Argélia / Drama Depois de anos de ausência, Ouardia volta para o campo argelino para enterrar o filho. Ela suspeita que seu outro filho, Ali, dirigente de uma milícia islamita, o tenha matado. Classificação etária: 16 anos

#### 7 ABRIL

18h FIÈVRES [Febre] de Hicham Ayouch

2013 / 1h29min / Marrocos, França / Drama

Benjamin, 13 anos, está em guerra com a vida, os adultos e si mesmo. Com sua mãe presa, ele passa a viver com seu pai, que até então não conhecia. Este é um homem falido de mais de 40 anos que ainda vive com os pais nos subúrbios de Paris. Classificação etária: Livre

20h LA VIERGE, LES COPTES ET MOI [A Virgem, os Coptas e eu] de Namir Abdel Messeeh

2011 / 1h31min / Egito / Documentário, comédia

Namir viaja para o Egito, sua pátria, para fazer um filme sobre as aparições milagrosas da Virgem no seio da comunidade copta cristã. Rapidamente, a pesquisa lhe serve de pretexto para rever a família. Classificação etária: 14 anos

#### 13 ABRIL

19h BRÛLE LA MER [Queime o Mar] de Nathalie Nambot, Berchache

Maki / 2014 / 1h15min / França / Documentário

Fragmentos de histórias da luta de jovens tunisianos após a queda da ditadura de Ben Ali. Um filme ensaio situado no limite da energia da revolução da antiga terra e a união a um mundo europeu dominado por relações capitalistas. Classificação etária: Livre

21h MY SWEET PEPPER LAND [Minha doce Pepper Land]

de Hiner Saleem / 2013 / 1h35min / Iraque / Drama Baran tenta ser um policial justo em um território sem lei que faz fronteira com o Irá, Iraque e Turquia. Govend é uma nova professora que desafia os costumes do lugar. Ambos terão que enfrentar um líder corrupto, autoritário e implacável. Classificação etária: 14 anos

# 14 ABRIL

18h FIVE BROKEN CAMERAS [Cinco Câmeras Quebradas]

de Emad Burnat, Guy Davidi / 2011 / 1h34min / Israel / Documentário Palestino registra a resistência de seu vilarejo contra a construção de assentamentos israelenses. O título refere-se ao fato de Burnat ter tido cinco de suas filmadoras destruídas durante os seis anos em que trabalhou no documentário. Aclamado pela crítica, "5 Broken Cameras" recebeu uma nomeação ao Oscar de melhor documentário. Classificação etária: Livre

20h LE CHALLAT DE TUNIS [O Navalha de Tunis]

de Kaouther Ben Hania / 2013 / 1h30min / Tunisia / Ficção Em Túnis, a capital da Tunísia, um homem conhecido por Challat anda de moto e, com uma lâmina, fere as mulheres que julga estarem vestidas desadequadamente. O criminoso é uma lenda urbana, também conhecido como "o retalhador". Uma década depois dos ataques, na primavera árabe, uma jovem investiga o caso e procura a identidade de Challat. Classificação etária: 14 anos

# TASWIR: A FOTOGRAFIA ÁRABE CONTEMPORÂNEA

O mundo árabe traz consigo uma cultura riquissima e múltipla, que se estende não só pelos países do Oriente Médio e do norte da África, mas também por toda a diáspora de seus povos. A França, por exemplo, abriga uma importante comunidade dessa cultura no Ocidente.

Tendo esse rico contexto como pano de fundo, *Taswir:* A fotografia árabe contemporânea reúne uma seleção de artistas que integraram a 2º Bienal de Fotografia do Mundo Árabe, sediada em Paris. A mostra apresenta cerca de 65 trabalhos de homens e mulheres oriundos de países como Síria, Tunísia, França e Arábia Saudita.

O conjunto das imagens expostas e a diversidade dos artistas, ao invés de reforçar estereótipos culturais ou se encerrar em um único tipo de produção, explora uma vasta gama de assuntos e temáticas, desde questões formais e documentais até temas latentes do mundo contemporâneo, como feminismo e identidade de gênero.

O Instituto Tomie Ohtake agradece, principalmente, ao Instituto do Mundo Árabe por ceder tão importantes obras para a inédita exposição brasileira. Nossos agradecimentos se estendem à Câmara de Comércio Árabe-brasileira, apoiadora inestimável, ao Consulado-Geral da França em São Paulo, e também ao Ministério da Cidadania, ao Governo do Estado de São Paulo e à sua Secretaria de Cultura e Economia Criativa, que possibilitaram e incentivaram a realização desta exposição.

Instituto Tomie Ohtake

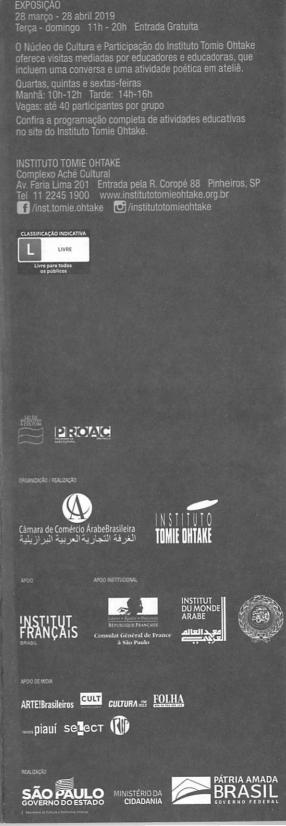